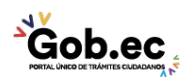

Registro Único de Trámites y Regulaciones

Código de Trámite: IESS-036-02-01 Página 1 de 2

## Información de Trámite

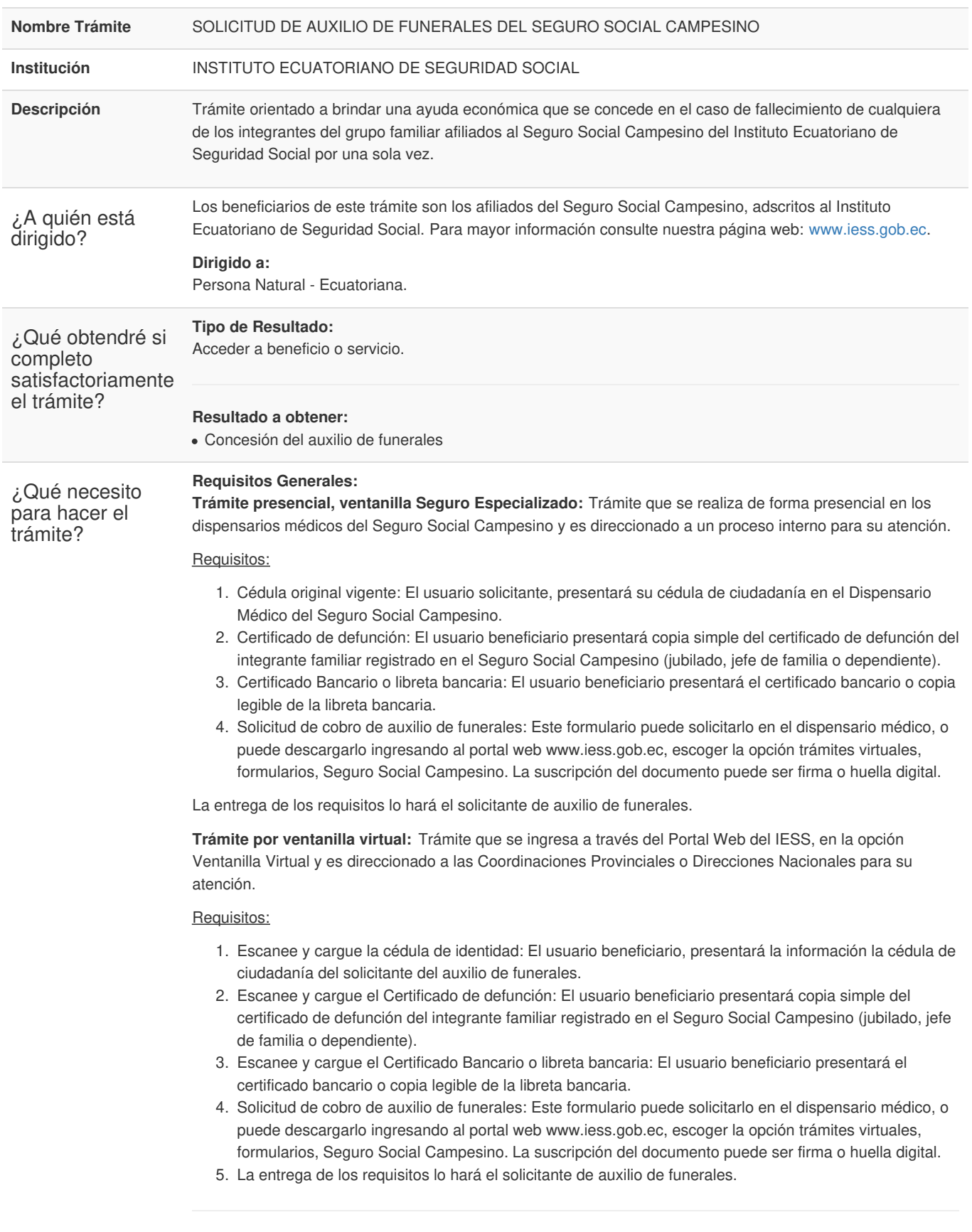

**Para solicitar este trámite considerar lo siguiente:**

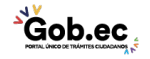

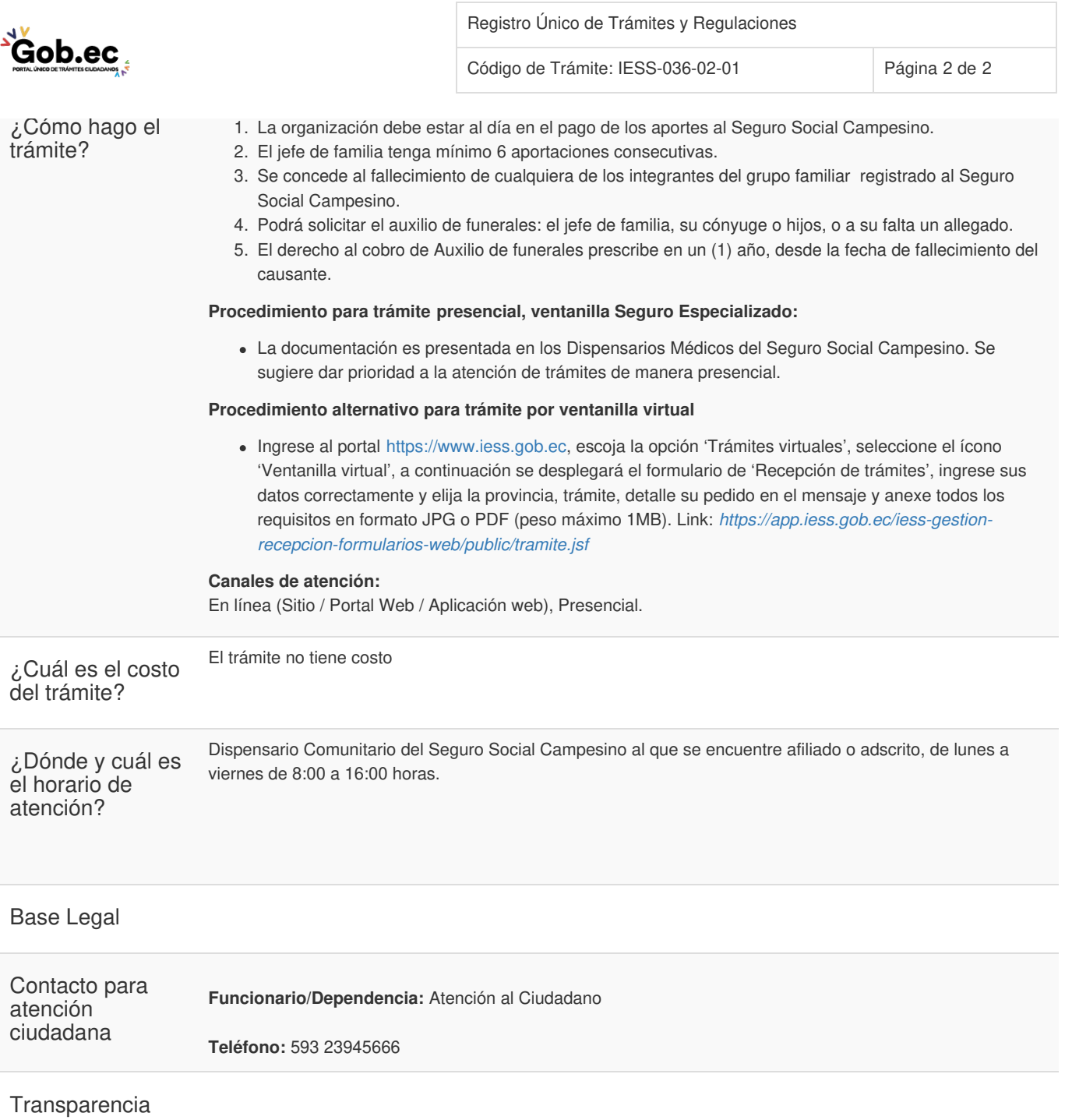

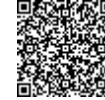

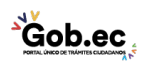